$22$ 

Укажите наибольшее натуральное число, при вводе которого эта программа напечатает сначала 2, потом - 9.

 $i = 9999$ while 1:  $x = i$  $a=0$  $b=0$ while  $x>0$ :  $a+=1$  $b+=x$   $10$ 

> $x=x//10$ if  $a==2$  and  $b==9$ :  $print(i)$

break

 $i = 1$ 

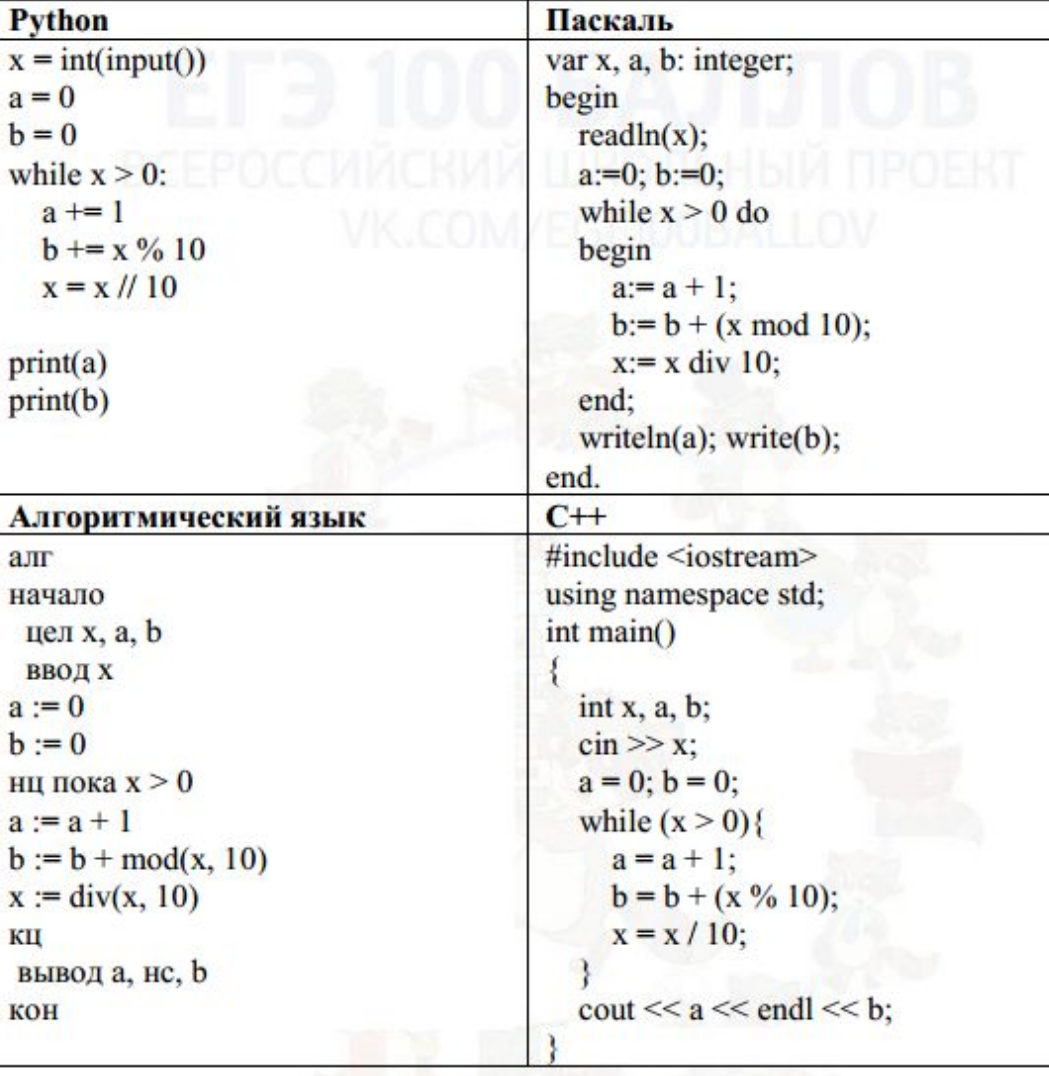

Ответ:

90